The book was found

## **IOS 9 SDK Development: Creating IPhone And IPad Apps With Swift**

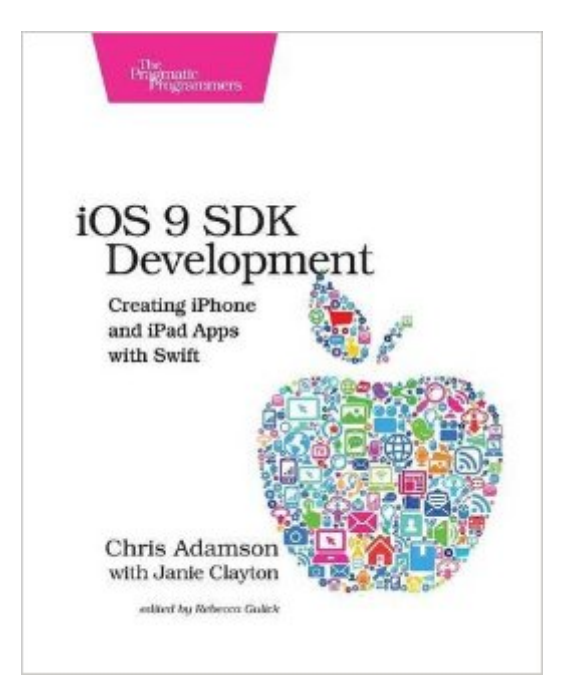

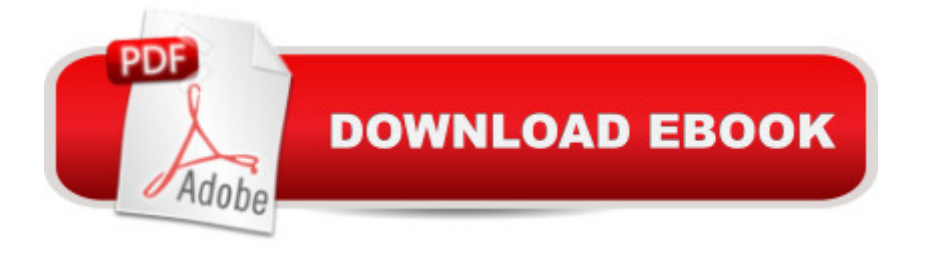

## **Synopsis**

iOS 9 gives developers new tools for creating apps for iPhone and iPad, and our new edition of the classic iOS guide is updated to match. By writing clean, expressive, and maintainable Swift code, you'll be able to pull in the iOS 9 SDK's enormous feature set to deliver mobile applications. In this completely revised third edition, you'll work through an app's entire lifecycle, from creating the project to publishing on the App Store.iOS 9 is an exciting release for developers that fully delivers on Apple's promises. Features long in demand are finally coming to the platform. iOS gurus Chris Adamson and Janie Clayton will get you up to speed on the latest in writing apps for the iPhone, iPad, and iPod touch.Using the Swift 2.0 programming language, you'll take hold of the new capabilities of Apple's powerful new programming language to write cleaner, clearer, and more effective code than was previously possible. Starting with the basics, you'll see how Swift 2.0 offers more power with less boilerplate code, bringing elegant error-handling and functional programming concepts to your app development.After thoroughly exercising the language's features, you'll dig into the capabilities of the iOS frameworks by building a real-world app, from a simple button to a multi-screen client that cleanly handles multi-tasking, networking, touch gestures, and more. You'll see how to adapt a user interface from the smallest iPhone to the biggest iPad, and how extensions let an app spread its functionality throughout the system.What You Need:iOS 9 SDK Development requires a Macintosh running Mac OS X 10.10 (Yosemite) or newer. All work is done in Xcode, a free download from the Mac App Store. Running apps on devices requires an Apple ID.

## **Book Information**

Paperback: 300 pages Publisher: Pragmatic Bookshelf; 1 edition (March 27, 2016) Language: English ISBN-10: 1680501321 ISBN-13: 978-1680501322 Product Dimensions: 7.5 x 0.7 x 9.2 inches Shipping Weight: 2.2 pounds (View shipping rates and policies) Average Customer Review: 4.0 out of 5 stars $\hat{A}$   $\hat{A}$  See all reviews $\hat{A}$  (4 customer reviews) Best Sellers Rank: #506,807 in Books (See Top 100 in Books) #67 in Books > Computers & Technology > Programming > Languages & Tools > Swift #76 in Books > Computers & Technology > Programming > Apple Programming #305 in Å Books > Computers & Technology > Mobile Phones, Tablets & E-Readers > Programming & App Development

I love that this book is not over complicated, and helps you to build an app through learning instead of trying to just touch on the diffrent subjects on swift. So far this is the best book I have had the opportunity to come across in ios development. The images of code are clear, insightful and in color. I don't write reviews but for this book I had to make an exception.

This book has been great for understanding the how, and more importantly the why behind a lot of iOS concepts. The book is incredibly detailed without being too complicated. He does a very good job at breaking things down, I bought this book with trivial knowledge of swift and iOS sdk and still found it easy to follow.

As a seasoned coder in several languages I can attest that this is a worthwhile book for anyone wanting to learn and know more about Swift and App building.

Chaotic, at times boring, uneven in the way it choses themes. A waste of money.

## Download to continue reading...

iOS 9 SDK Development: Creating iPhone and iPad Apps with Swift My iPad for Seniors (Covers [iOS 9 for iPad Pro, all mode](http://orleanswer.com/en-us/read-book/jwOdo/ios-9-sdk-development-creating-iphone-and-ipad-apps-with-swift.pdf?r=yw%2F%2BecGOYAuT8L289XILexe8CyVw3twd3y%2FKvvGKEMU%3D)ls of iPad Air and iPad mini, iPad 3rd/4th generation, and iPad 2) (3rd Edition) My iPad (Covers iOS 9 for iPad Pro, all models of iPad Air and iPad mini, iPad 3rd/4th generation, and iPad 2) (8th Edition) A Beginner's Guide to iPhone 6 and iPhone 6 Plus: (Or iPhone 4s, iPhone 5, iPhone 5c, iPhone 5s with iOS 8) iPad Guide For Beginners (For iPad / iPad Air / iPad Mini): Getting Started With Your iPad (Do it with iPad - Beginners Book 1) My iPad for Seniors (Covers iOS 8 on all models of iPad Air, iPad mini, iPad 3rd/4th generation, and iPad 2) (2nd Edition) iPhone 7: The Ultimate Apple iPhone 7 User Manual - Discover Amazing Hacks To Master Your iPhone 7 Now! (iPhone 7 Phone Case, iPhone 7 User Guide, iPhone 7 Manual) SWIFT: PROGRAMMING ESSENTIALS (Bonus Content Included): Learn iOS development! Code and design apps with Apple's New programming language TODAY (iOS development, swift programming) iPhone 6: Apple iPhone 6 Beginners Guide - Learn How To Use And Get The Most Out Of Your iPhone 6 & iPhone 6S (Apple, IOS, iPhone 6/6s/6 Plus) iPhone Portable Genius: Covers iOS 8 on iPhone 6, iPhone 6 Plus, iPhone 5s, and iPhone 5c iPhone 6: The Complete iPhone 6 Beginners Guide - Learn How To Use Your iPhone 6, Detailed User Manual, Plus New iPhone 6 & iPhone 6s Hidden Features, Tips And Tricks! (Apple, IOS, Yosemite) iPhone 6: Apple

Tips! (Apple, IOS, Yosemite) Mobile Apps Made Simple: The Ultimate Guide to Quickly Creating, Designing and Utilizing Mobile Apps for Your Business - 2nd Edition (mobile application, ... programming, android apps, ios apps) Beginning iPhone Development with Swift 2: Exploring the iOS SDK Beginning iPhone Development with Swift: Exploring the iOS SDK Teach Yourself VISUALLY iPad: Covers iOS 9 and all models of iPad Air, iPad mini, and iPad Pro (Teach Yourself VISUALLY (Tech)) Teach Yourself VISUALLY iPad: Covers iOS 8 and all models of iPad, iPad Air, and iPad mini (Teach Yourself VISUALLY (Tech)) My iPad for Seniors (covers iOS 7 on iPad Air, iPad 3rd and 4th generation, iPad2, and iPad mini) My iPad for Seniors (covers iOS 7 on iPad Air, iPad 3rd and 4th generation, iPad2, and iPad mini) (My...) iPhone 7: For Beginners - Learn How To Use Iphone 7 Plus Advanced Tips And Tricks (iPhone 7 Phone Case, iPhone 7 User Guide, iPhone 7 Manual)

<u>Dmca</u>